## Virtuemart 2 Tutorials For Beginners >>>CLICK HERE<<<

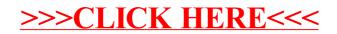